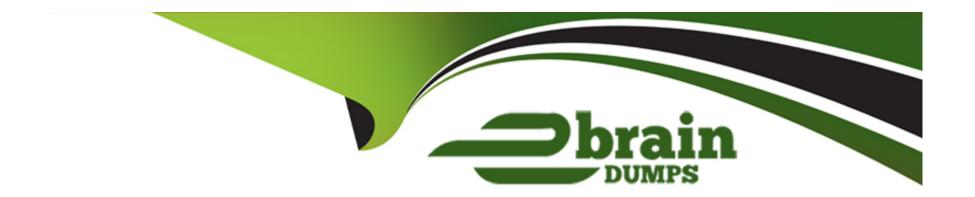

# Free Questions for ANC-301 by ebraindumps

**Shared by Thornton on 24-05-2024** 

For More Free Questions and Preparation Resources

**Check the Links on Last Page** 

### **Question Type:** MultipleChoice

An Einstein Analytics team wants to create a dashboard using two standard Salesforce objects. The dashboard should display data from the Case object, along with related data from the Account object. Which two processes can achieve this?

### **Options:**

- A- Extract data from the case and account objects using 'sfdcDigest' transformation, Q use 'append' transformation to add case data with account data, store as a dataset, and then build a dashboard using the generated dataset
- B- Extract data from the case and account objects using an ETL tool, use the ETL tool to y/ Q join account and case data, and then upload the data to Einstein Analytics. Build a dashboard using the ETL generated dataset
- C- Extract data from the case and account objects using 'sfdcDigest' transformation, y/ Q use 'augment' transformation to add case data with account data, store as a dataset, and then build a dashboard using the generated dataset
- D- Extract data from the case and account objects using 'dataloader', create a CSV file Q with account and case data, and then upload the CSV as a dataset to Einstein Analytics. Build a dashboard using that dataset

#### **Answer:**

B, C

### **Question Type:** MultipleChoice

In Einstein Discovery:

### **Options:**

- A- 'What Is The Difference' insights are comparative insights that help you better understand the relationships between explanatory variables and the goal (target outcome variable) in your story. These insights, based on a statistical analysis of your dataset, help you figure out which factors contribute to the biggest changes in the outcome variable. Einstein Discovery uses waterfall charts to help you visualize comparisons in What Is The Difference insights.
- **B-** 'Why It Happened' insights help you take a deeper look into the exact factors that led to an outcome. Why It Happened s/ Q insights drill deeper into the various factors that contributed to your story's goal. These insights are based on a statistical analysis of your dataset. Einstein Discovery uses waterfall charts to help you visualize Why It Happened insights.
- C- 'Predictions and Improvements' insights help you explore what might happen in the future. For example, you can interactively perform 'what if analyses in your story. Einstein Discovery provides you with predictions and suggested improvements based on a statistical analysis of your dataset and predictive analytics. To help you visualize these insights, Einstein Discovery uses:
- waterfall charts for predictions
- bar charts for suggested improvements
- D- 'What Happened' insights are the primary insights in your story. They are descriptive insights that help you explore, at an y/ Q overview level, what factors contributed to the outcome, based on a statistical analysis of your dataset. Einstein Discovery uses bar charts to help you visualize What Happened insights.

|   |   | _ |           |                       |   | _ |
|---|---|---|-----------|-----------------------|---|---|
| Λ | n | c | <b>VA</b> | $\boldsymbol{\alpha}$ | r |   |
| A |   | J | AA        | C                     |   | × |

A, C, D

## **Question 3**

**Question Type:** MultipleChoice

Max of objects that can be enabled for Data Sync

## **Options:**

**A-** 200

**B-** 100

**C-** 150

**D-** 50

### **Answer:**

В

### **Question Type:** MultipleChoice

Max story creations per org per day:

### **Options:**

- A- 40 per org
- B- 40 per org per clay
- C- 20 per org
- D- 20 per org per clay

#### **Answer:**

D

## **Question 5**

| estion Type: MultipleChoice                                 |  |
|-------------------------------------------------------------|--|
| Max number of dataflow definitions (with data sync enabled) |  |
| Options:                                                    |  |
| <b>\-</b> 35                                                |  |
| <b>3-</b> 55                                                |  |
| <b>-</b> 25                                                 |  |
| <b>)-</b> 15                                                |  |
|                                                             |  |
| Answer:                                                     |  |
|                                                             |  |

**Question Type:** MultipleChoice

The Einstein Analytics team at a company created a clataset based on the

Opportunity\_\_c custom object. The VP of Sales reports seeing the message "No

results found" when opening the dataset to explore it. Other users below the VP in the role hierarchy can see rows on the same dataset. Which two problems might be causing this issue?

### **Options:**

- A- The Salesforce profile for the VP does not have read permission on some fields of the Opportunity\_\_c custom object
- B- The Security Predicates set up at the dataset level are preventing the VP from seeing data
- C- The dataset is inheriting sharing from Salesforce and the VP can see more than 3000 rows
- D- The Salesforce profile for the VP does not have read permission on the Opportunity\_\_c custom object

#### **Answer:**

C, D

## **Question 7**

**Question Type:** MultipleChoice

What permissions are necessary for someone to edit the XMD?

| Options:                                        |  |
|-------------------------------------------------|--|
| A- Upload External Data to Analytics            |  |
| B- Manage Analytics Templated Apps              |  |
| C- Edit Analytics Dataflows                     |  |
| D- Edit Dataset Recipes                         |  |
|                                                 |  |
| Answer:                                         |  |
| Allswei.                                        |  |
| A, C                                            |  |
|                                                 |  |
|                                                 |  |
|                                                 |  |
| A, C                                            |  |
| A, C  Question 8                                |  |
| A, C  Question 8                                |  |
| A, C  Question 8  Question Type: MultipleChoice |  |
| A, C  Question 8  Question Type: MultipleChoice |  |

- A- An application built on top of Salesforce
- B- A tool for analyzing surf reports and forecasts
- C- A CRM alternative to Salesforce
- D- An online repository of infographics

#### **Answer:**

Α

## **Question 9**

**Question Type:** MultipleChoice

What is another name for the type of insight that examines how one variable explains variation of the outcome variable?

### **Options:**

- A- Third-order analysis
- **B-** Object-oriented analysis
- **C-** Second-order analysis

- **D-** First-order analysis
- E- Spectrum analysis

#### **Answer:**

D

## **Question 10**

**Question Type:** MultipleChoice

Upper and lower limits on rows in discovery.

### **Options:**

- **A-** 1000 row minimum, 15,000,000 max
- B- 3000 row minimum, 20,000,000 max
- **C-** 00 row minimum, 20,000,000 max
- **D-** 500 row minimum, 25,000,000 max

| Λ | n | 0  |   | _ | Nº |   |
|---|---|----|---|---|----|---|
| А | П | SI | w | e | г  | ī |

С

### **To Get Premium Files for ANC-301 Visit**

https://www.p2pexams.com/products/anc-301

### **For More Free Questions Visit**

https://www.p2pexams.com/salesforce/pdf/anc-301

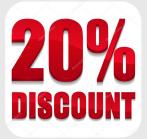